### Google Drive

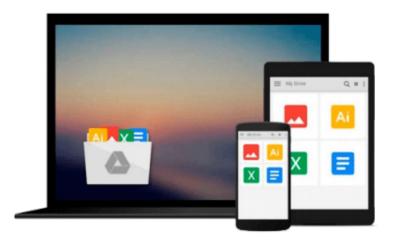

# **Getting Started with SpriteKit**

Jorge Jordan

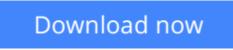

Click here if your download doesn"t start automatically

## Getting Started with SpriteKit

Jorge Jordan

#### Getting Started with SpriteKit Jorge Jordan

#### **Key Features**

- Learn the key concepts of game development in iOS
- Take advantage of SpriteKit to create your own games and improve your apps
- Follow the step-by-step chapters to create a complete product ready to submit to the App Store

#### **Book Description**

SpriteKit is Apple's game engine to develop native iOS games. Strongly boosted by the Apple Inc., Cupertino, it has increased in popularity since its first release. This book shows you the solutions provided by SpriteKit to help you create any 2D game you can imagine and apply them to create animations that will highlight your existing apps.

This book will give you the knowledge you need to apply SpriteKit to your existing apps or create your own games from scratch.

Throughout the book, you will develop a complete game. The beautiful designs implemented in the game in this book will easily lead you to learn the basis of 2D game development, including creating and moving sprites, and adding them to a game scene. You will also discover how to apply advanced techniques such as collision detection, action execution, playing music, or running animations to give a more professional aspect to the game. You will finish your first game by learning how to add a main menu and a tutorial, as well as saving and loading data from and to the player's device.

Finally, you will find out how to apply some mobile games techniques such as accelerometer use or touch detection.

#### What you will learn

- Create and configure a SpriteKit project from scratch
- Load and manage the basic elements of games such as sprites, labels, and geometrical primitives
- Handle touch events, detect collisions, and play sound audio files
- Create complex elements, animate sprites, and run the parallax effect
- Complete your games with key components such as a main menu, transitions between scenes, a tutorial, and the ability to load and save data
- Increase the efficiency of your device using the accelerometer or by adding shaders, lights, and shadows
- Gain complementary techniques such as creating or finding audio resources, applying SpriteKit to apps, or using third-party tools

#### About the Author

**Jorge Jordan** is an iOS indie developer who's passionate about how things work since his childhood. This is the reason why he graduated in computer science and became a Java developer. After buying his first iPhone, he became deeply interested in its technology and spent his spare time learning how to develop apps for Apple's smartphones.

Over time, he founded www.insaneplatypusgames.com, where he tries to make his dreams and games come true. He is also a member of the tutorial team at www.raywenderlich.com.

Also, he has worked on a book titled Cocos2d Game Development Blueprints, Packt Publishing.

In his free time, he loves to play video games, play bass guitar, and watch TV series.

You can follow him on Twitter; his Twitter handle is @jjordanarenas.

#### **Table of Contents**

- 1. The First Step toward SpriteKit
- 2. What Makes a Game a Game?
- 3. Taking Games One Step Further
- 4. From Basic to Professional Games
- 5. Utilizing the Hardware and Graphics Processor
- 6. Auxiliary Techniques

**Download** Getting Started with SpriteKit ...pdf

**Read Online** Getting Started with SpriteKit ...pdf

#### From reader reviews:

#### Lela Hird:

Book is actually written, printed, or created for everything. You can know everything you want by a publication. Book has a different type. We all know that that book is important matter to bring us around the world. Beside that you can your reading talent was fluently. A guide Getting Started with SpriteKit will make you to become smarter. You can feel a lot more confidence if you can know about every little thing. But some of you think this open or reading the book make you bored. It is far from make you fun. Why they might be thought like that? Have you trying to find best book or appropriate book with you?

#### **Eleanor Williams:**

What do you ponder on book? It is just for students since they are still students or that for all people in the world, what the best subject for that? Only you can be answered for that query above. Every person has diverse personality and hobby for every other. Don't to be forced someone or something that they don't wish do that. You must know how great as well as important the book Getting Started with SpriteKit. All type of book could you see on many methods. You can look for the internet solutions or other social media.

#### **Marcos Anderson:**

This Getting Started with SpriteKit are reliable for you who want to be a successful person, why. The key reason why of this Getting Started with SpriteKit can be among the great books you must have is actually giving you more than just simple examining food but feed you with information that maybe will shock your earlier knowledge. This book is usually handy, you can bring it all over the place and whenever your conditions in e-book and printed ones. Beside that this Getting Started with SpriteKit forcing you to have an enormous of experience for example rich vocabulary, giving you test of critical thinking that could it useful in your day action. So , let's have it and luxuriate in reading.

#### Nancy Kline:

Reading a publication make you to get more knowledge from this. You can take knowledge and information from a book. Book is prepared or printed or created from each source this filled update of news. On this modern era like currently, many ways to get information are available for a person. From media social such as newspaper, magazines, science guide, encyclopedia, reference book, new and comic. You can add your understanding by that book. Isn't it time to spend your spare time to spread out your book? Or just looking for the Getting Started with SpriteKit when you required it?

Download and Read Online Getting Started with SpriteKit Jorge Jordan #MR4ITEUKSQA

# **Read Getting Started with SpriteKit by Jorge Jordan for online ebook**

Getting Started with SpriteKit by Jorge Jordan Free PDF d0wnl0ad, audio books, books to read, good books to read, cheap books, good books, online books, books online, book reviews epub, read books online, books to read online, online library, greatbooks to read, PDF best books to read, top books to read Getting Started with SpriteKit by Jorge Jordan books to read online.

#### Online Getting Started with SpriteKit by Jorge Jordan ebook PDF download

#### Getting Started with SpriteKit by Jorge Jordan Doc

Getting Started with SpriteKit by Jorge Jordan Mobipocket

Getting Started with SpriteKit by Jorge Jordan EPub